# $||||||||||||||||$ **CISCO**

#### **LAB: Module 4**

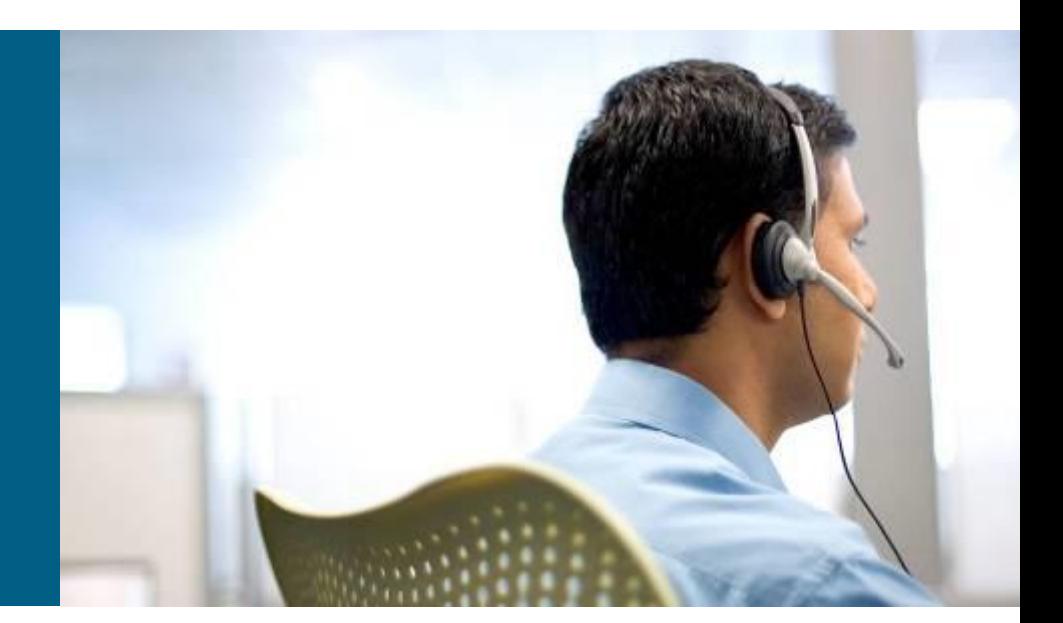

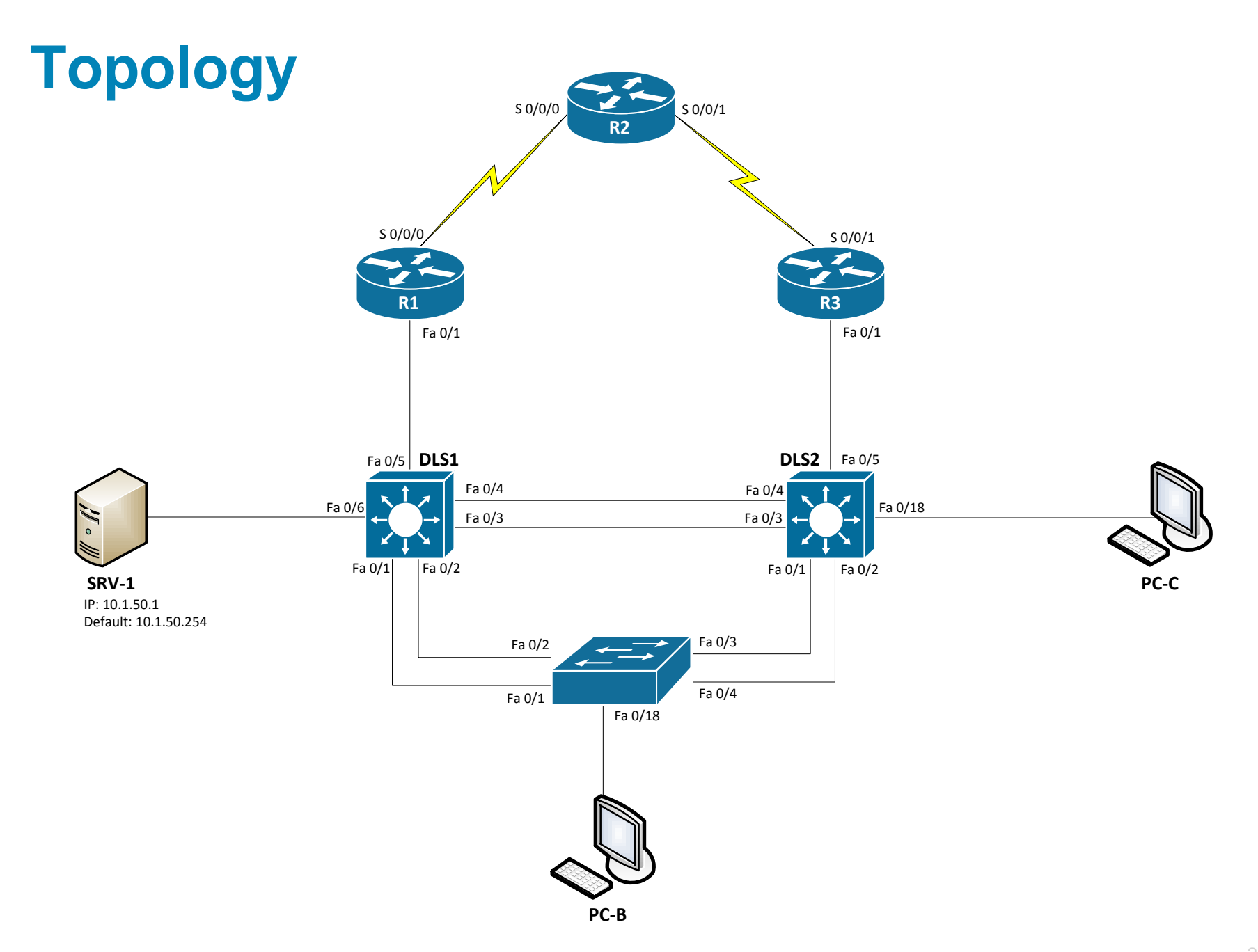

#### **Tasks**

**Prepare topology**

#### **Start TFTP server on SRV-1 with config files**

**Troubleshoot L2 problems** 

## **Trouble ticket Lab 4-1 TT-A**

- Load appropriate config files: Lab41-%H-41-TT-A-Cfg
	- %H: hostname e.g. R1
- Late yesterday afternoon, access switch ALS1 failed, and you discovered that the power supply was not working. A junior colleague was tasked with replacing ALS1 with a comparable switch. When you arrived this morning, you asked him how things went. He told you that he had stayed late trying to reconfigure ALS1, but was not entirely successful. Users on LAN 10 have started to complain that they cannot get access to the network server SRV1, and you are unable to use Telnet to connect to ALS1 from SRV1. In addition, syslog messages from ALS1 are not being received on SRV1.
- **Your task is to diagnose the issues and restore switch** ALS1 as a fully functional access switch on the network.

## **Trouble ticket Lab 4-1 TT-B**

- Load appropriate config files: Lab41-%H-41-TT-B-Cfg
	- %H: hostname e.g. R1
- After an equipment failure, a network technician was asked to configure bundled Ethernet links between the ALS1 access switch and the two distribution layer switches in the network (DLS1 and DLS2). Shortly after the changes were made, users on ALS1 were unable to access the Internet (simulated by Lo0 on R2). You have been asked to look into the problem and have determined that you are able to ping the Internet from SRV1.
- Your task is to diagnose the issues, allow hosts on ALS1 to connect to the Internet via DLS1 or DLS2, and verify that the switching environment redundant paths are functional.

## **Trouble ticket Lab 4-1 TT-C**

- Load appropriate config files: Lab41-%H-41-TT-C-Cfg
	- %H: hostname e.g. R1
- This morning, the help desk received a call from an external consultant that needed access to the SRV1 guest account (simulated by ping). Her PC, PC-C, was plugged into one of the outlets that is patched to the guest VLAN on switch DLS2. However, she has not been able to get an IP address and cannot get onto the network.
- Your task is to diagnose and solve this problem, making sure that the consultant gets access to SRV1.

# CISCO

Lab created by Vladimír Veselý and Matěj Grégr for C3P

Last update: 2014-02-23